# AWS Cloud9 IDE (Windows) klavye kısayolları

## Çeşitli

Cloud9 kullanırken klavye kısayollarının tam listesini görmek için Mac'te Command + . veya Control + . kısayolunu, Linux ve Windows'ta Ctrl + . kısayolunu kullanabilirsiniz.

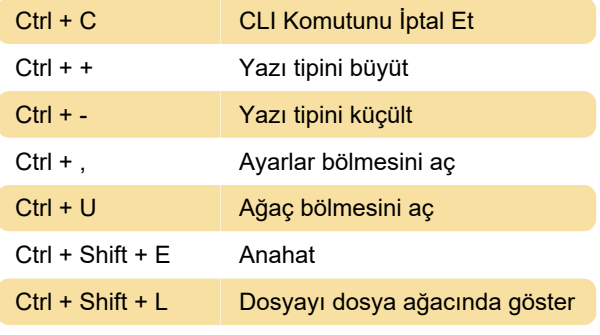

## Pano

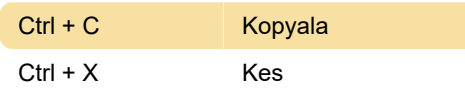

## Taşıma Kodu

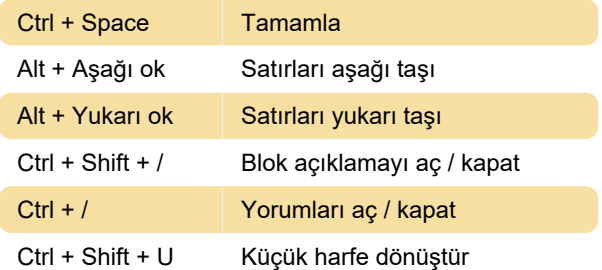

# İmleç

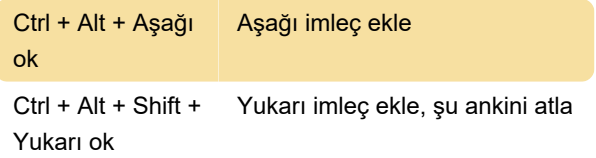

## Seçimler

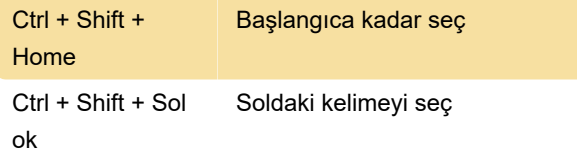

## Sekmeler

Alt + W Sekmeyi kapat

Son değişiklik: 11.11.2019 20:10:25

Daha fazla bilgi için: [defkey.com/tr/aws-cloud9-ide](https://defkey.com/tr/aws-cloud9-ide-klavye-kisayollari?filter=basic)[klavye-kisayollari?filter=basic](https://defkey.com/tr/aws-cloud9-ide-klavye-kisayollari?filter=basic)

[Bu PDF'yi özelleştir...](https://defkey.com/tr/aws-cloud9-ide-klavye-kisayollari?filter=basic?pdfOptions=true)